## LES INDUSTRIES GRAPHIQUES REGROUPENT DEUX ÉTAPES TOTALEMENT LIÉES :

- Production Graphique : utilisation en production de logiciels complexes professionnels (InDensign, Illustrator, Photoshop...) ;

- Production Imprimée : utilisation en production de machines à imprimées complexes (Offest, Numérique...).

Aujourd'hui les entreprises sont des TPE & PME. Les évolutions technologiques permanentes montrent que ces deux options sont une véritable famille. La majeure partie des employeurs demandent à leur employé de réaliser toute la chaîne graphique :

recevoir le client, réaliser la partie Graphique en tenant compte des contraintes du procédé d'impression, effectuer l'impression (mug, bâche, offset, plastique, textile...) et la finition (plieuse, massicot...).

Ces métiers fusionnent en stage et dans le monde professionnel et ont en commun l'Imposition (logiciel Prep's et Flux Prinergy), la Colorimétrie (Normes ISO 12647-2 et profils ICC) et l'utilisation de nouveaux moyens d'impression (Grand Format, Ultra-Violet, CutContour.. et leurs logiciels dédiés). Ces métiers nécessitent une autonomie et une gestion des priorités car le domaine de la communication est une profession « dans l'urgence ».

Deux journées d'atelier par semaine en Secondes : les 2 métiers sont de la même famille

Ces métiers nécessitent d'être capable de :

- gérer de réseaux et flux numériques ;
- gérer des priorités ;
- effectuer un traitement colorimétrique ;
- comprendre et appliquer les contraintes technique de l'impression des supports de communication (résolution, mode colorimétrique, vectoriel…) ;
- gérer plusieurs logiciels en même temps ;
- gérer, organiser, classer un grand nombre de fichiers et dossiers numériques (serveur, stockage, archivage…) ;
- retoucher et modifier des images colorimétriquement (bonne vision de couleurs) ;
- gérer et mesurer des maquettes et gabarit (x/y, lxh, marges, alignements…) ;
- dessiner et détourer avec des vecteurs. Bonne dextérité avec la souris (long et minutieux) ;
- gérer des PDF (conseils clients suivant des contraintes techniques dédiées au procédé d'impression ;
- faire un contrôle qualité des fichiers à destination du client ;
- gérer l'imposition des pages et documents (calcul du nombre de poses, marges, coupes, plis…) et faire des schéma d'imposition ;
- calculer des temps et quantité (opérations, conversions…) ;
- gérer et analyser de nombreux documents techniques et informations.
- rester assis et concentré toute une journée devant un ordinateur
- saisir et corriger du texte rapidement et sans fautes d'orthographe et typographique, créer & imaginer des produits de communication...
- avoir une bonne dextérité et coordination pour l'utilisation de **produits et machines dangereuses**, aptitude au travail en hauteur, station debout longtemps...

 $C$ lient/commande  $3$ 

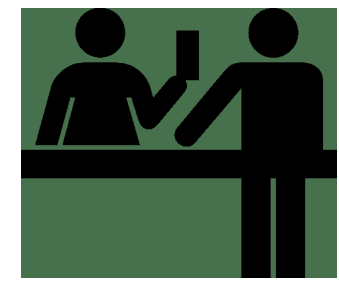

 $\overline{\mathbf{r}}$ 

Devis/planning/études/commandes

recherches d'idées/fichiers fournis proposition de supports de communication

 $\overline{L}$ 

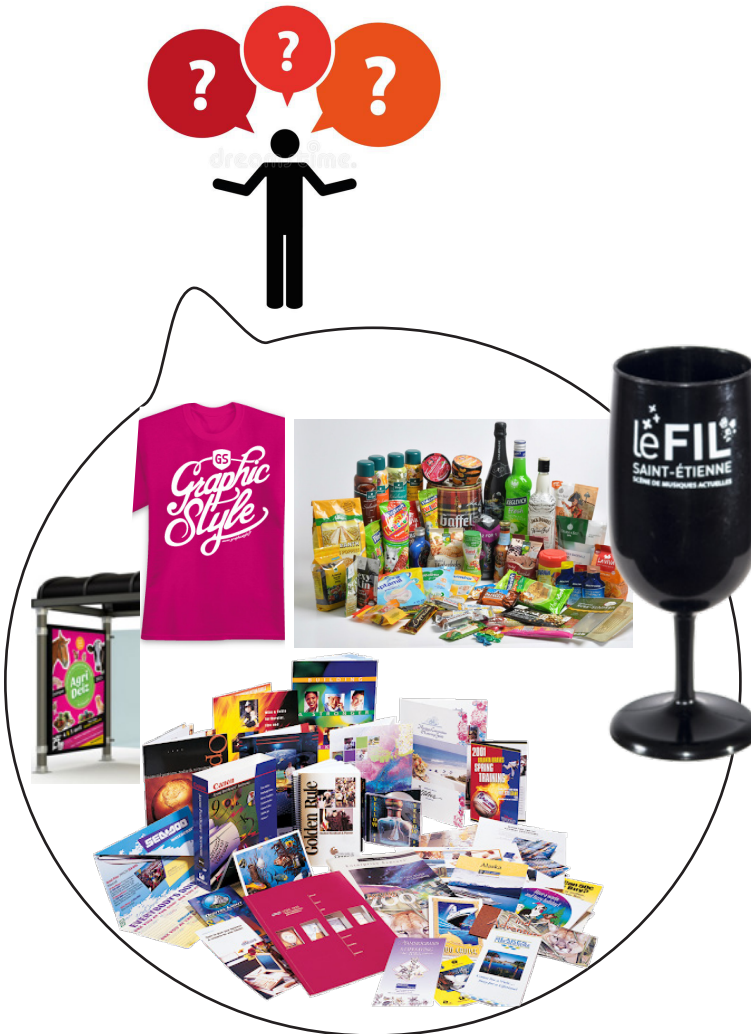

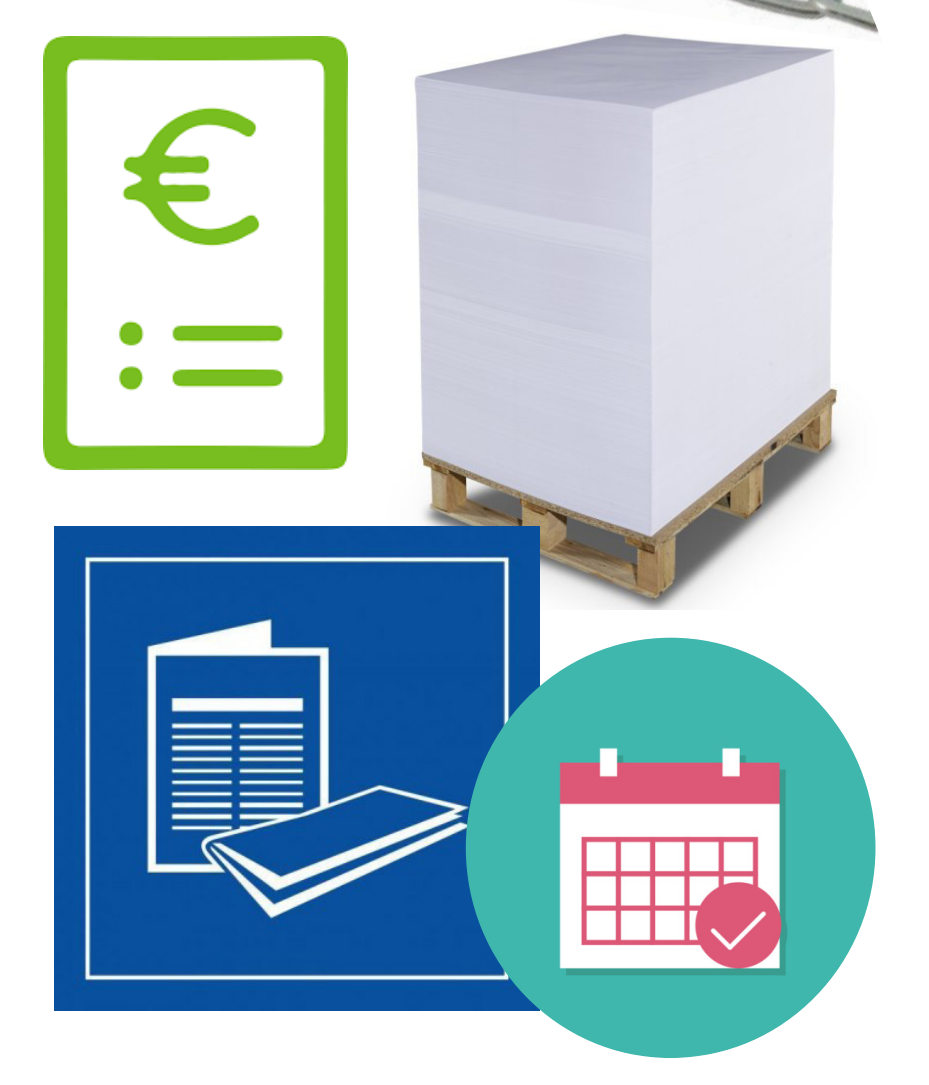

Saisie texte Retouche et traitement images Mise<br>charte graphique logos moodboard 6 Saisie texte Retouche et traitement images Mise en page épreuvage relecture corrections BàT $Id$   $A$ i  $\mathsf{P}$ 

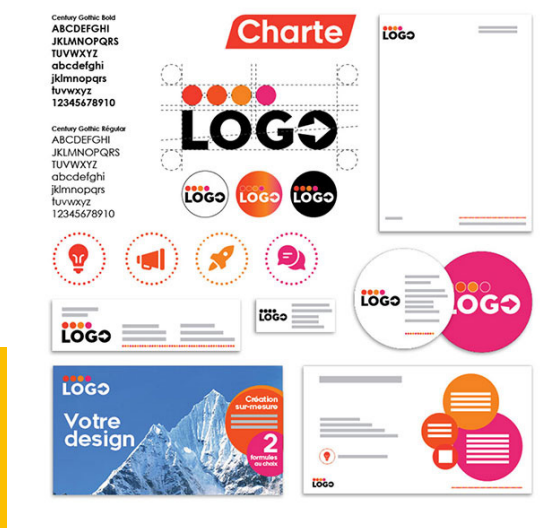

APPROVED

 $\bullet$ 

m

 $\mathbb{Z}$ cop

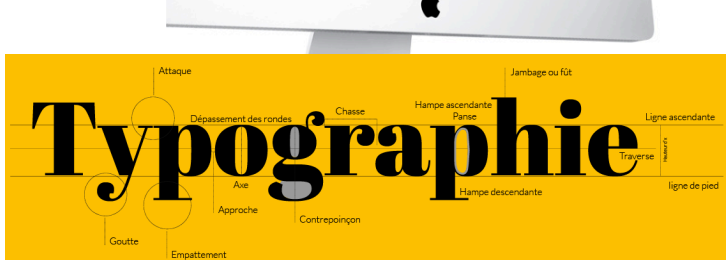

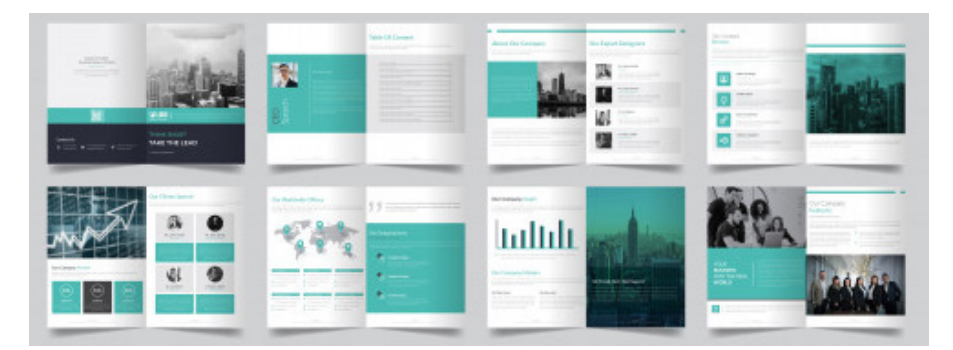

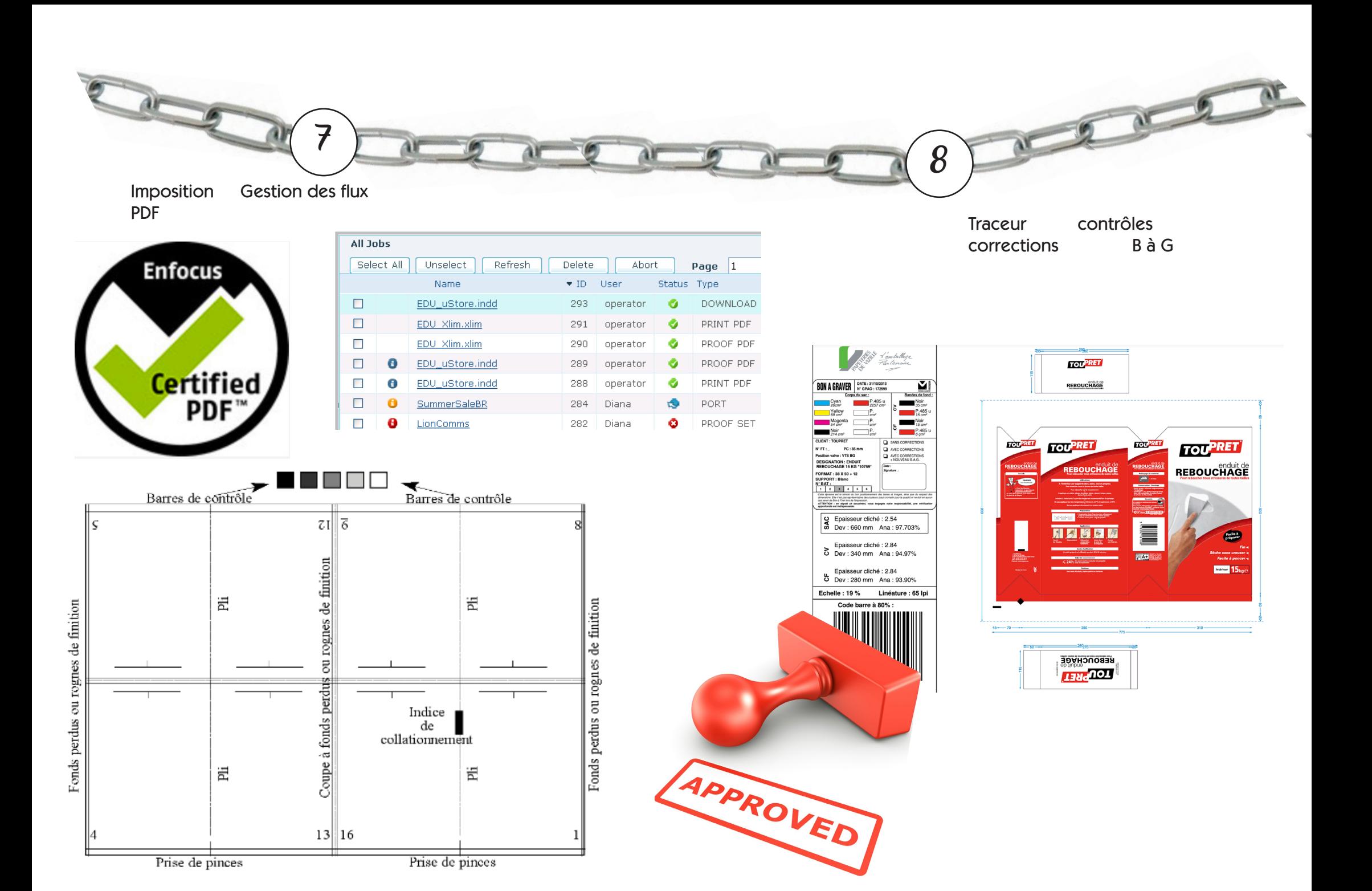

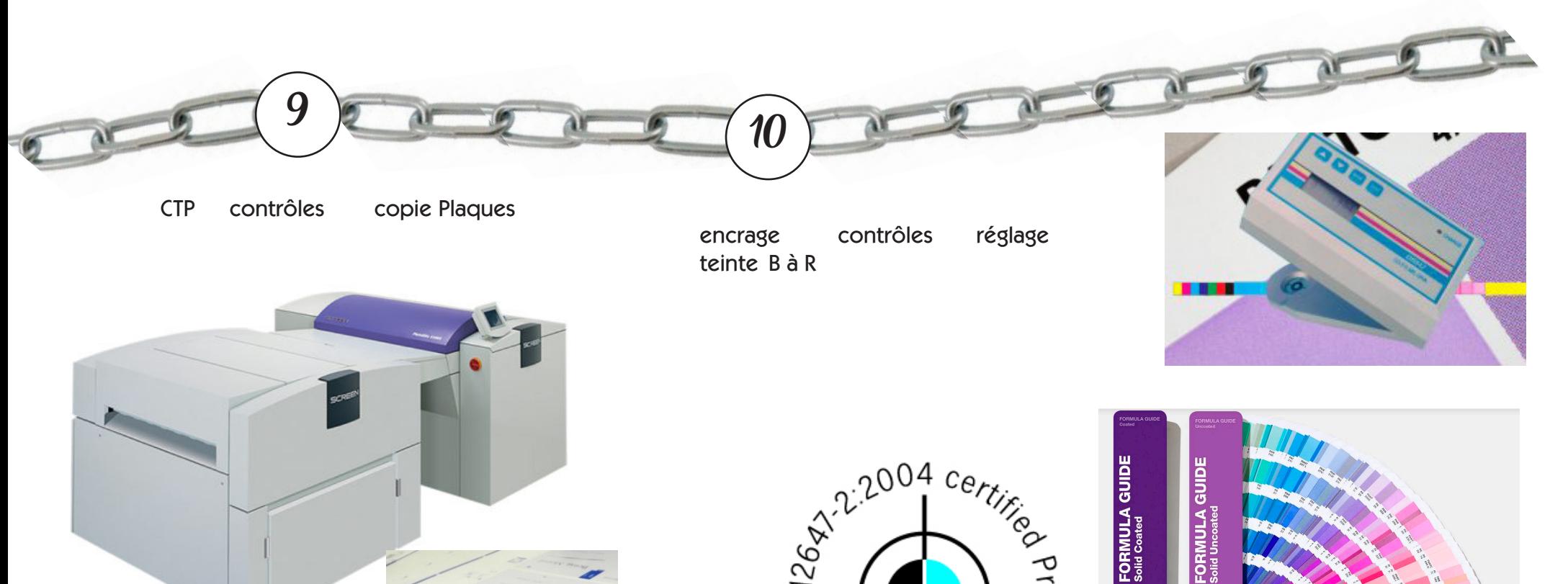

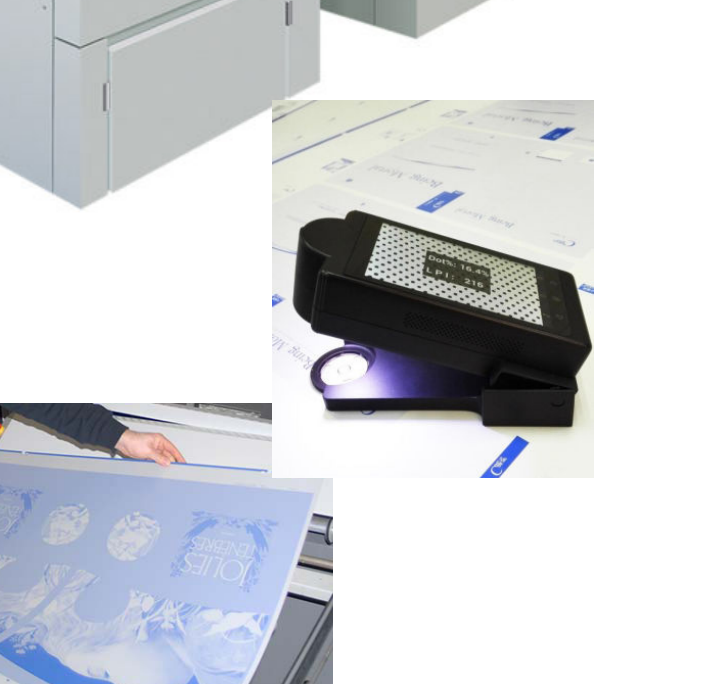

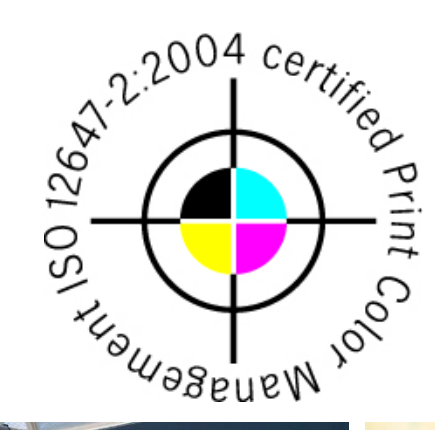

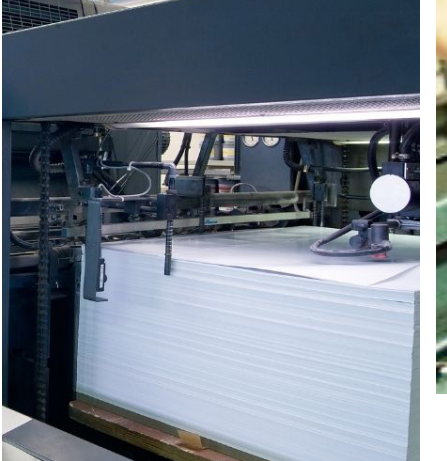

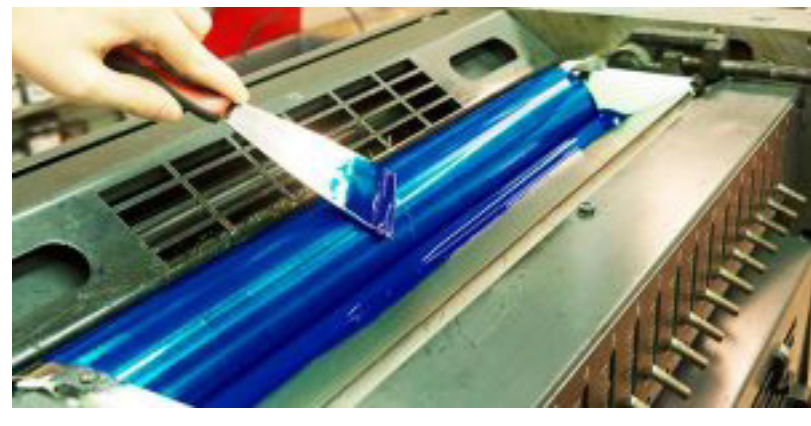

**PANTONE**<br> **Max** colors and<br> **Max colors** and<br>
packaging, print,<br>
and graphics

PANTONE Ink colors and<br>formulas for<br>packaging, print,<br>and graphics

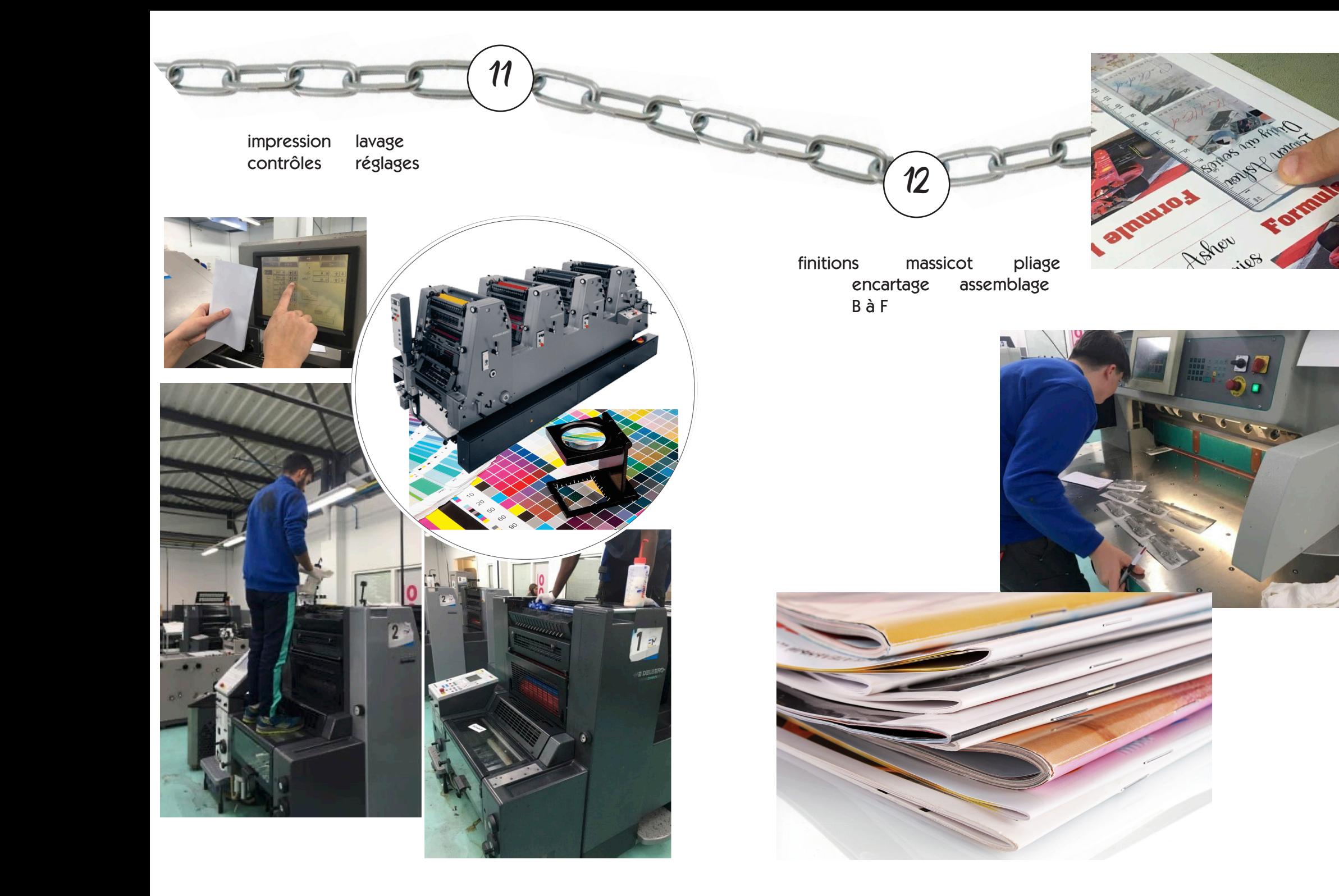

u

## Quelques extraits de TP et activités

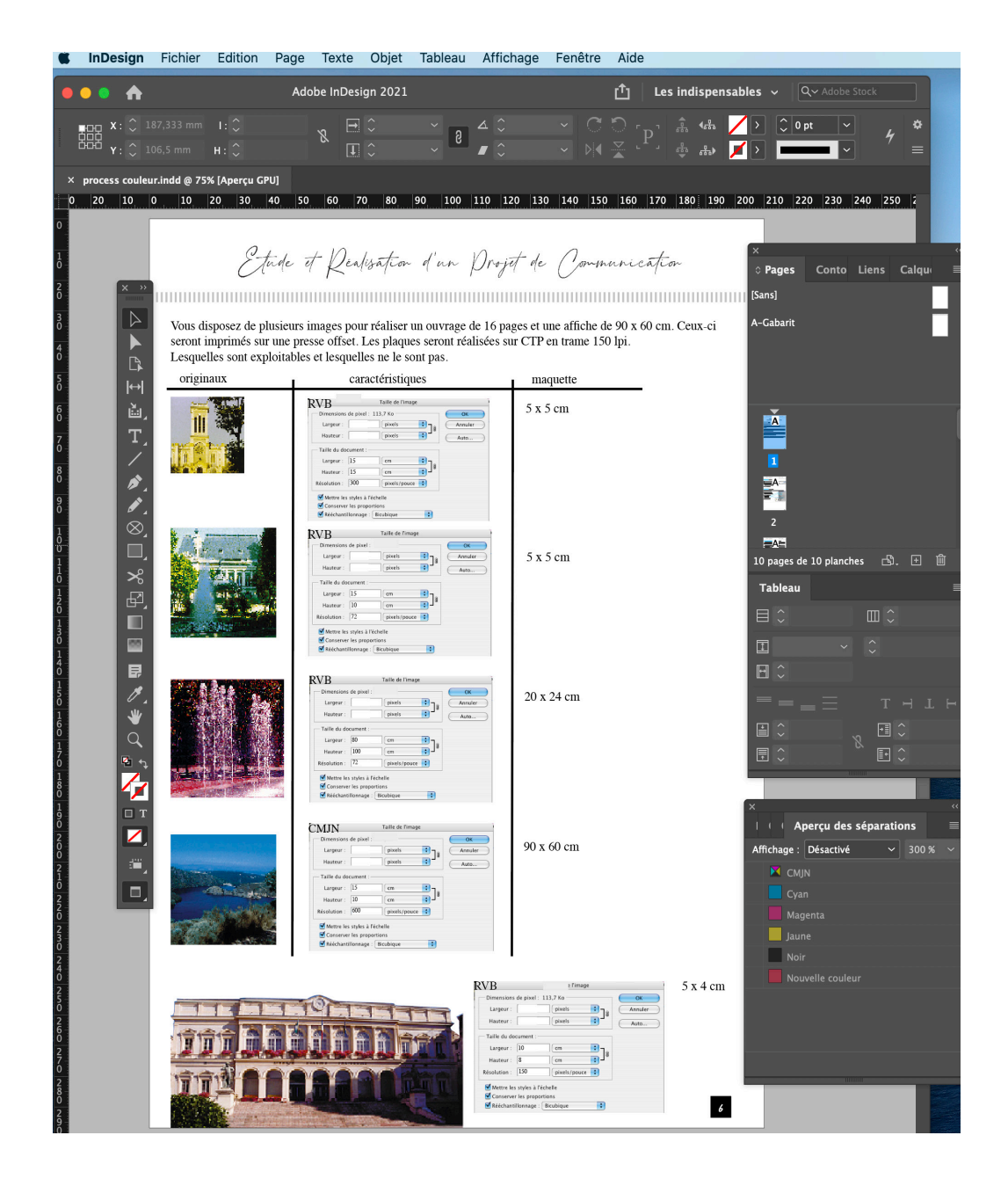

Interface logiciel Indesign

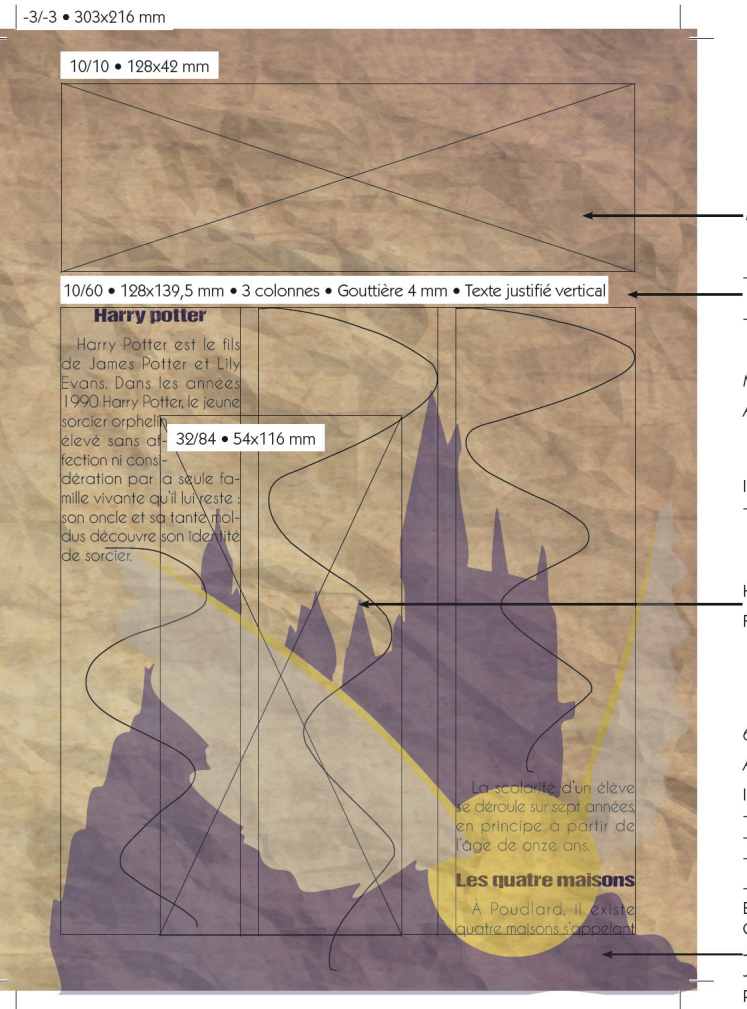

## Consignes clients

-Montage Titre

- Texture en premier plan : Mode claque Produit et Opacité à 50% - Texture journal en deuxième plan : Mode calque produit

Montage fond papier vieilli sur les deux pages A placer sur le Gabarit

Image\_01 - suivre modèle - outil Grille : Pas: 10 mm Subdivisions : 5

Habillage: 3 mm Fond forme: C100% - M100% - J70%

6/78,5 • 146x134,5 mm

A placer sur le Gabarit

Image\_02 : Opacité à 30% - réparer le fichier - vectorisation dynamique - pot de peinture dynamique

- Couleurs :

Bleu château : C100% - M100% - J70% Gris ailes : N50% Jaune clair balle : J100% - N14% Jaune foncé balle et contours ailes : J100% - N35% Pas de contours

Symétrie axe vertical sur les pages de droite

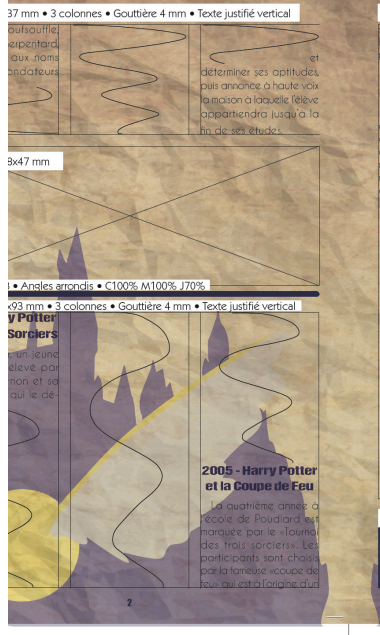

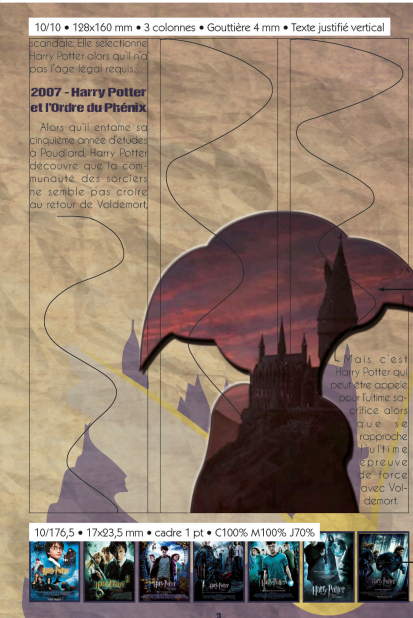

105/68 - 105×109 mm Image  $04$  et  $05$ : - redessiner dans Illustrator - copier et coller en tant que tracé copier economer cancer - effets de calques : biseautage et estampage ombre interne ombre portée Habillage : 2 mm

Image\_06 à 12 : -<br>gérer les alignements et créer des espaces réquliers entre les blocs

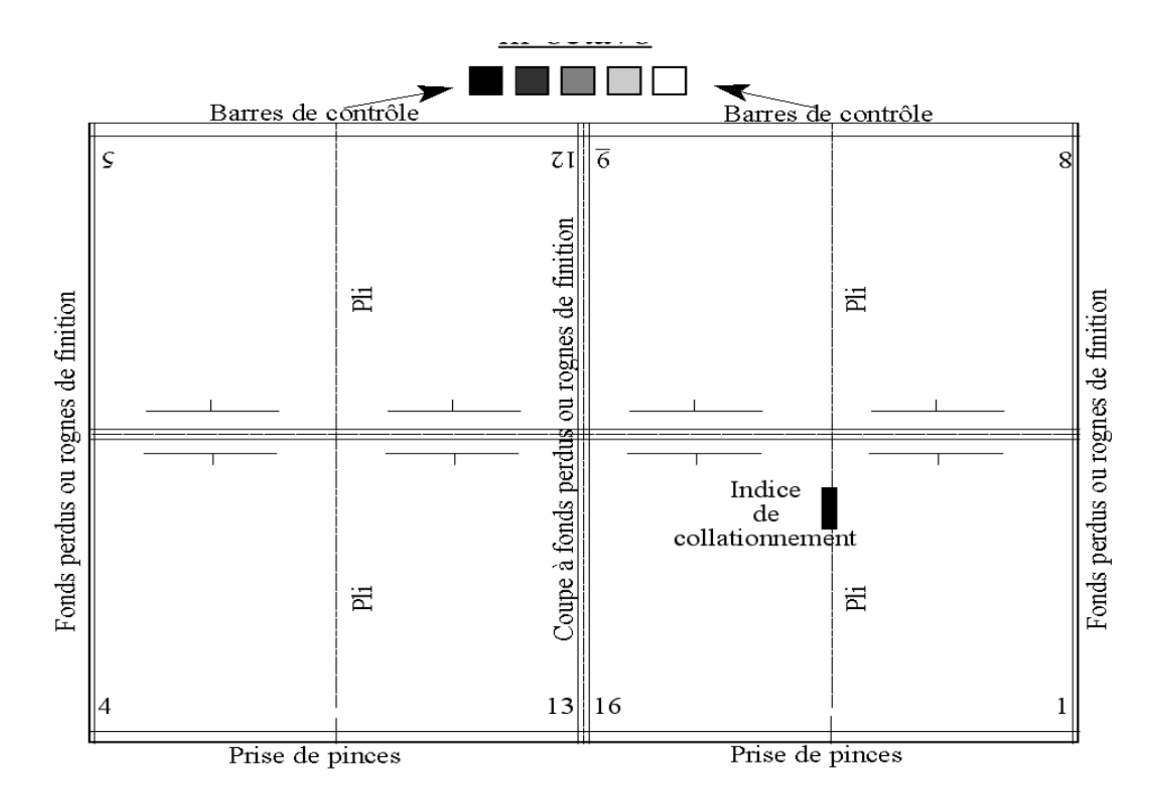

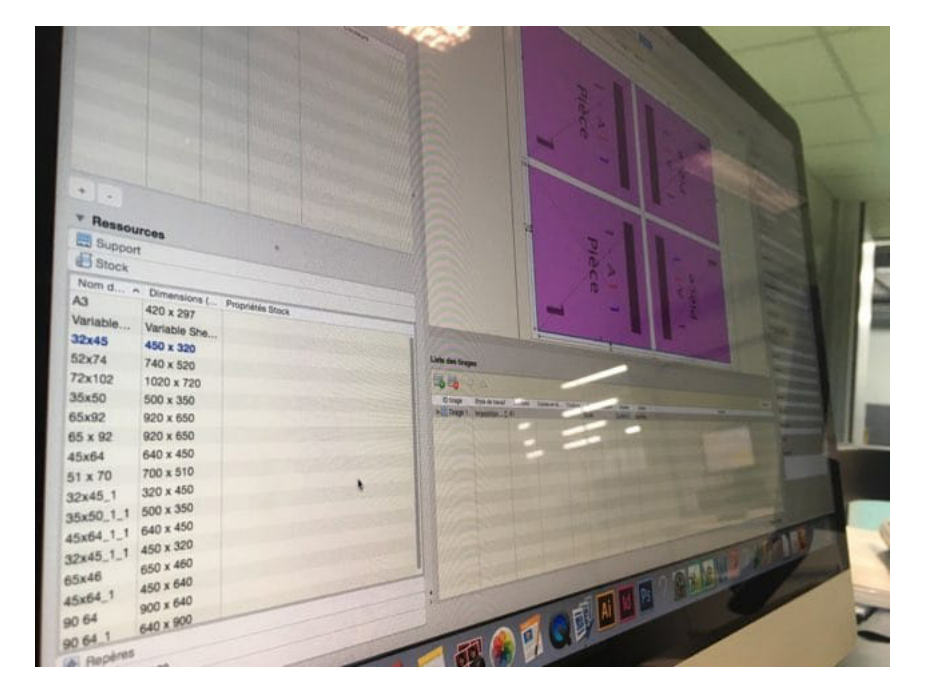

Imposition à définir : Calculs et cotations....

... mise en application sur logiciel dédié

## Impression et façonnage

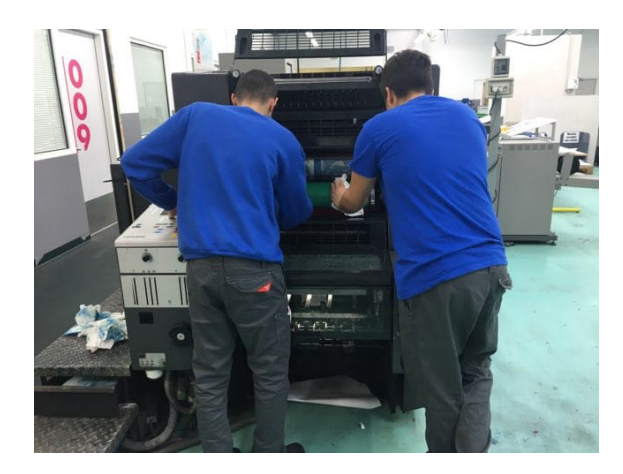

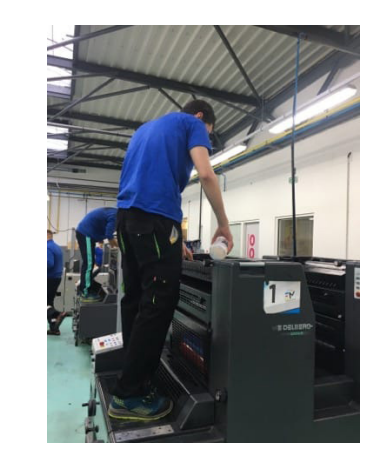

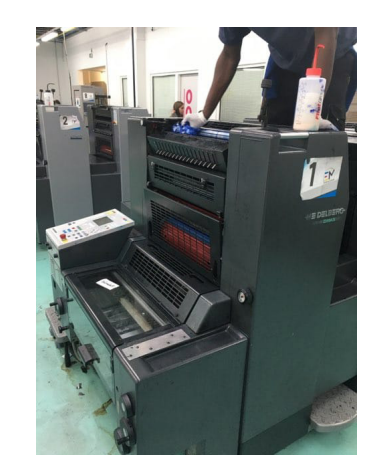

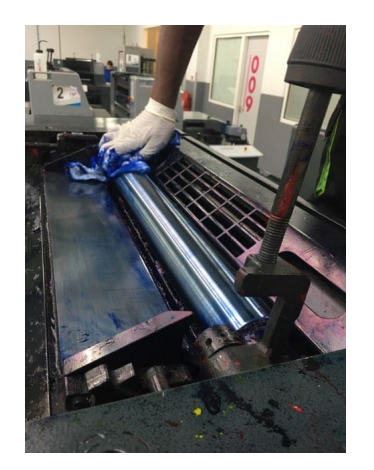

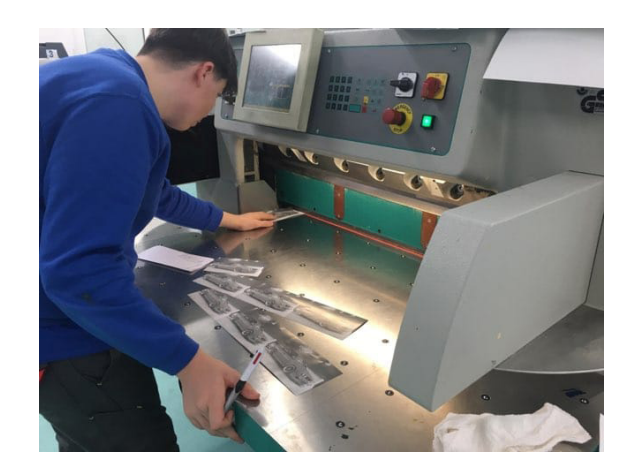

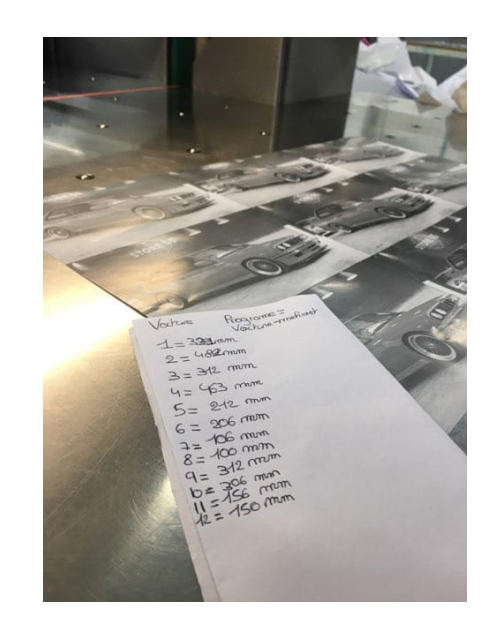

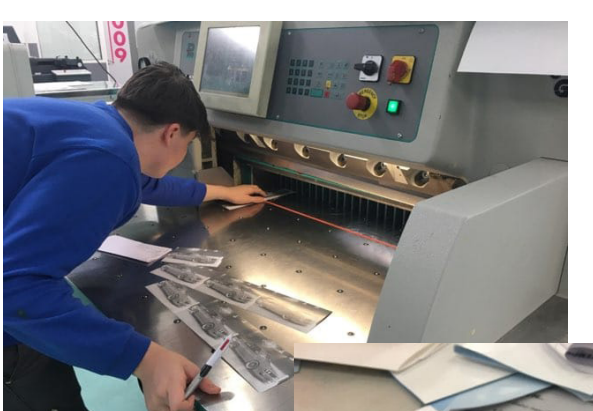

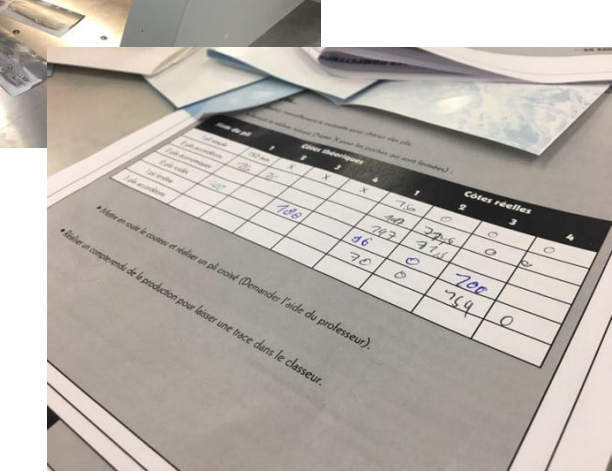